# **gvHidra - Mejoras # 22887: cwbotontooltip value como tipo campo**

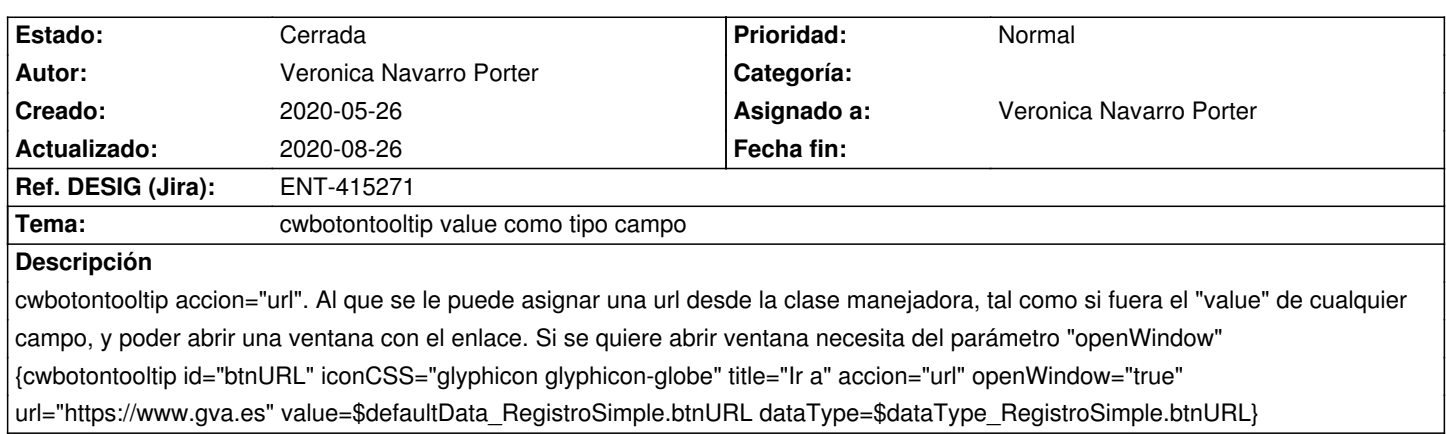

#### **Histórico**

# **2020-05-29 13:53 - Veronica Navarro Porter**

*- Versión prevista cambiado gvHIDRA-5\_1\_1 por gvHIDRA-5\_1\_2*

## **2020-07-17 09:19 - Veronica Navarro Porter**

*- Versión prevista cambiado gvHIDRA-5\_1\_2 por gvHIDRA-5\_1\_3*

#### **2020-08-07 13:59 - Veronica Navarro Porter**

*- Tema cambiado cwbotontooltip accion="url" por cwbotontooltip value como tipo campo*

## **2020-08-17 09:20 - Veronica Navarro Porter**

*- Ref. DESIG (Jira) cambiado ENT-00000 por ENT-415271*

## **2020-08-26 14:07 - Veronica Navarro Porter**

- *Estado cambiado Nueva por Cerrada*
- *% Realizado cambiado 0 por 100*